поверхности биосенсора, а регистрируемый сигнал резко увеличивается. Взаимодействие биосенсора с некомплементарными последовательностями сопровождается заметно меньшим изменением сигнала. [1]

При другом способе для создания ДНК-сенсора могут использовать электрод из вертикально ориентированных УНТ, которые отжинали в плазме и далее химически пришивали к обработанным УНТ олигонуклеотидный зонд с концевой аминогруппой.

Применение УНТ для конструирования преобразователей является не единственным приложением УНТ в биосенсорах. Уникальные структурные особенности УНГ предполагают возможность иммобилизации на нанотрубке большего числа меток, генерирующих мощный аналитический сигнал.

Исследования последних лет, показывают, что УНТ сильно изменяют электрохимическое поведение нуклеиновых кислот и их компонентов. Известно, что на электроде легче детектировать пурины, которые окисляются при потенциале около +0,8 В для гуанина и +0,1 В для аденина, гуаниновых нуклеозидов и нуклеотидов. Детектирование адениновых нуклеотидов и пиримидинов, имеющих более высокие потенциалы окисления, обычно затруднено из-за относительно высокого фонового тока на электродах, модифицированных УНТ. [2]

Электроды на основе углеродных нанотрубок являются новым типов электрохимических преобразователей, преимущество которых перед обычными электродами заключается в высокой чувствительности, в возможности миниатюризации и использования как для непрямого, так и для прямого детектирования ДНК. Такие преобразователи являются многообещающей платформой для создания генетических ДНК-сенсоров и чипов, а также уникальным инструментом для изучения молекулярных взаимодействий с участием нуклеиновых кислот.

## Литература

1. Елецкий А.В. Углеродные нанотрубки // Успехи физических наук - 2004. - Т.174, No 11 .- C. 945-972.

2. Абдуллин Т.И., Никитина И.И., Ишмухаметова Д.Г., Будников Г.К., Коновалова О.А., Салахов М.Х. Электроды, модифицированные углеродными нанотрубками, для электрохимических ДНК-сенсоров // Журнал аналитической химии – 2007. – Т.62, № 6.  $- C. 667-671.$ 

 $3.$ Порфирьева А.В., Евтюгин Г.А., Савельева М.А., Будников Г.К. Импедиметрический Днк-сенсор на основе электродов, модифицированных углеродными нанотрубками // Ученые записки Казанского государственного университета – 2009. - Т.151, №4.

#### УДК 004.080

# МНОГОПАРАМЕТРОВАЯ СЕНСОРНАЯ СИСТЕМА ДЛЯ КОНТРОЛЯ НАПРАВЛЕНИЯ И РЕЖИМА ДВИЖЕНИЯ ВИРТУАЛЬНОГО АВТОМОБИЛЯ Студент гр.10307118 Бакач Д.А.

Научный руководитель- ст. преподаватель Костюк И.Р. Белорусский национальный технический университет Минск, Беларусь

### Ввеление

Многопараметровая сенсорная система для контроля направления и режима движения виртуального автомобиля имеет широкий спектр практического применения. Она может использоваться для развлечения, обучения управлению начинающих водителей, управления реальным автомобилем с использованием компьютера и в других случаях.

Для управления виртуальным автомобилем используется рулевое колесо, педали и коробка переключения передач (КПП), что соответствует системе управления реальным автомобилем.

## Многопараметровая сенсорная система как составная часть манипулятора

Рассматриваемая сенсорная система входит в качестве структурного компонента в состав манипуляторов, кот используется как симулятор вождения. Манипуляторы осуществляют непосредственный ввод информации, указывая курсором на экране монитора команду или место ввода данных. Манипуляторы, как правило, подключаются к последовательному порту. Используются для облегчения управления компьютером (ПК). К манипуляторам относятся мышь, трекбол, графический планшет, световое перо, тачпад, сенсорный экран, Roller Mouse, pointing stick, джойстик и игровые манипуляторы (Рис.1).

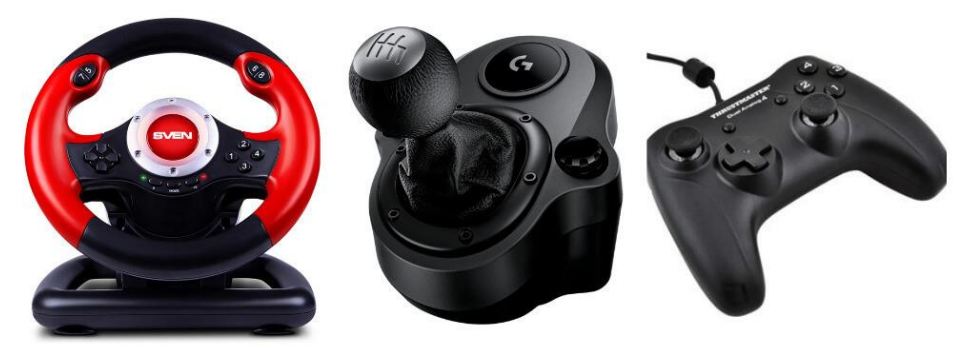

Рис. 1 - Манипуляторы

Многопараметровая сенсорная система для контроля направления и режима движения виртуального автомобиля является аналогией системы управления реальным автомобилем. Главным отличием является то, что эта система собирает информацию с датчиков и передает их в компьютер. Передача происходит по HID протоколу, что позволяет подключить систему к большинству персональных компьютеров. Данный протокол позволяет легко обратится к внутренним средствам операционной системы для считывания значений из системы.

## Сенсорная часть системы управления виртуальным автомобилем

Представленная сенсорная система состоит из 3 основных узлов: рулевого колеса, КПП и педалей. Система управления виртуальным автомобилем должна выполнять следующие операции:

получение значений датчиков (положение рулевого колеса, номер передачи, степень нажатия на педаль);

- Обработку собранных значений
- Передачу данных на компьютер.

Данная система состоит из следующих компонентов:

- Arduino Micro
- 6 концевых выключателя
- 3 потенциометра на 10кОм  $\bullet$
- оптического энкодера

На рисунке 2 изображена блок схема сенсорной системы управления виртуальным автомобилем. Датчик рулевого колеса считывает изменение угла поворота и передает эти значения на микроконтроллер. Датчики педалей работают по аналогичному признаку, что и для рулевого колеса, только вместо оптического энкодера используются потенциометры. В коробке переключения передач используются 6 концевых выключателей, каждый из которых отвечают за определенную передачу.

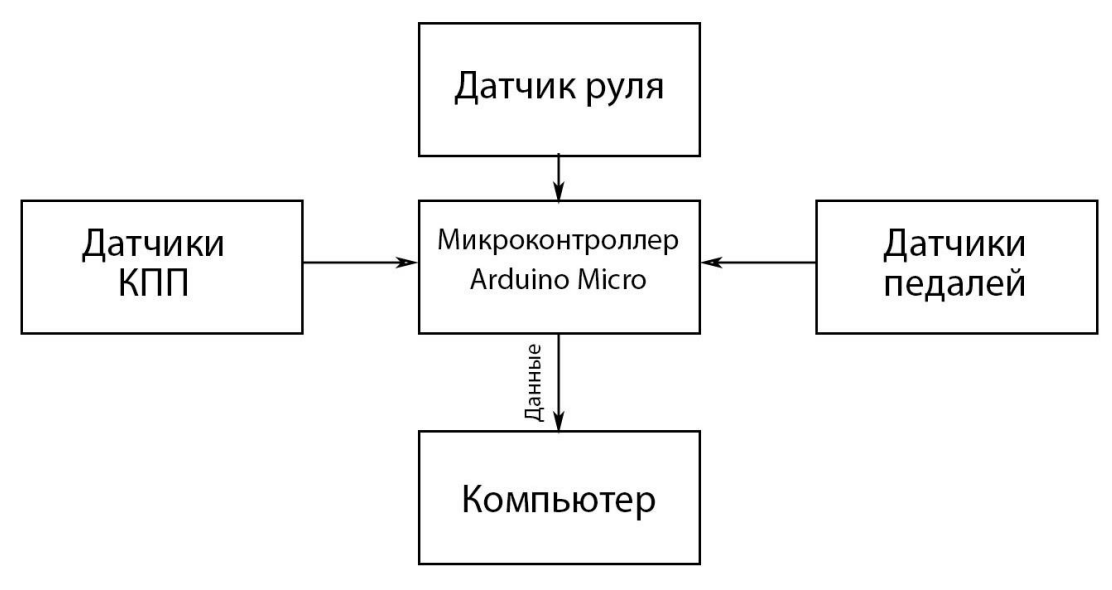

Рис. 2 –Блок схема сенсорной системы

На рисунке 3 показано отображение значение датчиков данной системы. При изменении положения рулевого колеса, изменяется значение оси Х. Ось Z, вращение вокруг оси Х и вращение вокруг оси Y отвечают за положение педалей газа, тормоза и сцепления. Индикаторы 1-6 отвечают соответственно за каждую передачу.

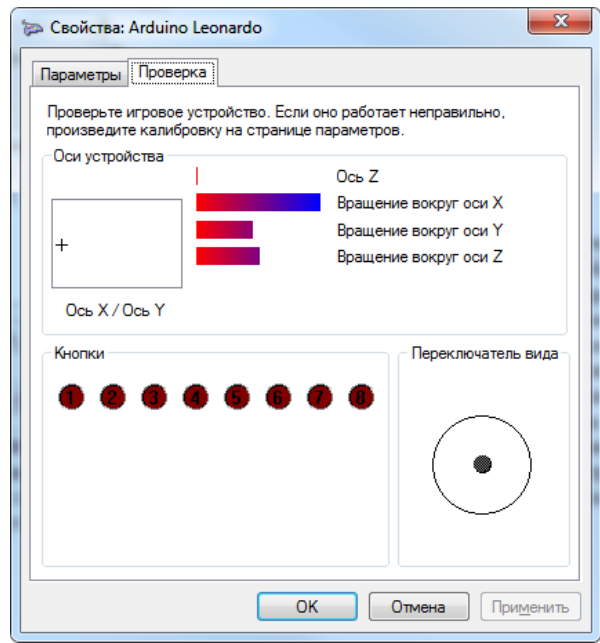

Рис. 3 – Вывод данных на компьютер

### *Литература*

1. Электронный каталог пошаговых инструкций «Instructables.com» [Электронный ресурс] / Create a Joystick Using the Arduino Joystick Library 2.0 – Режим доступа: https://www.instructables.com/Create-a-Joystick-Using-the-Arduino-Joystick-Libra.

2. Интернет репозиторий «github.com» [Электронный ресурс] / Arduino Joystick Library – Режим доступа: https://github.com/ MHeironimus/ArduinoJoystickLibrary.